Министерство сельского хозяйства Российской Федерации Департамент научно-технологической политики и образования Федеральное государственное бюджетное образовательное учреждение высшего образования «Красноярский государственный аграрный университет»

> Институт Инженерных систем и энергетики Кафедра Общеинженерные дисциплины

СОГЛАСОВАНО: УТВЕРЖДАЮ: Директор института Кузьмин Н.В. «31»марта2022г.  $\alpha$ 31»марта2022г.

Ректор Пыжикова Н.И.

## **РАБОЧАЯПРОГРАММАУЧЕБНОЙДИСЦИПЛИНЫ**

*Компьютерное проектирование*

## ФГОСВО

понаправлениюподготовки*35.03.06Агроинженерия* (код, наименование) Направленность(профиль)*Электрооборудование и электротехнологии в АПК*

Курс*2* Семестр (ы) *4* Форма обучения *очная* Квалификация выпускника *бакалавр*

Красноярск,2023

Составитель: Полюшкин Н.Г., к.т.н.; 21.02.2023 г.

Программа разработана в соответствии с ФГОС ВО по направлению подготовки 35.03.06 Агроинженерияи примерной основной профессиональной образовательной программы по направлению подготовки 35.03.06 Агроинженерия, профессиональным стандартом \_высшего образования (ФГОС ВО) по направлению подготовки 35.03.06 Агроинженерия, утвержденного приказом Министерства образования и науки Российской Федерации от 23 августа 2017 г. № 813. и профессионального стандарта «Специалист в области механизации сельского хозяйства», утвержденный приказом Министерства труда и социальной защиты Российской Федерации от 02 сентября 2020 г. № 555н

Программа обсуждена на заседании кафедры Общеинженерные дисциплины, протокол от 21.02.2023 г. № 3

Зав. Кафедрой к.т.н., доцент В.В. Корниенко, 21.02.2023г.

## **Лист согласования рабочей программы**

Программа принята методической комиссией института Инженерные системы и энергетика, протокол от 28.02.2023 г. № 7

Председатель МКИ ИСиЭ, к.т.н., доцент А.А. Доржеев, 28.02.2023 г.

Заведующий выпускающей кафедрой по направлению подготовки 35.03.06 Агроинженерия, д.т.н., доцент М.П. Баранова 28.02.2023 г.

#### Оглавление

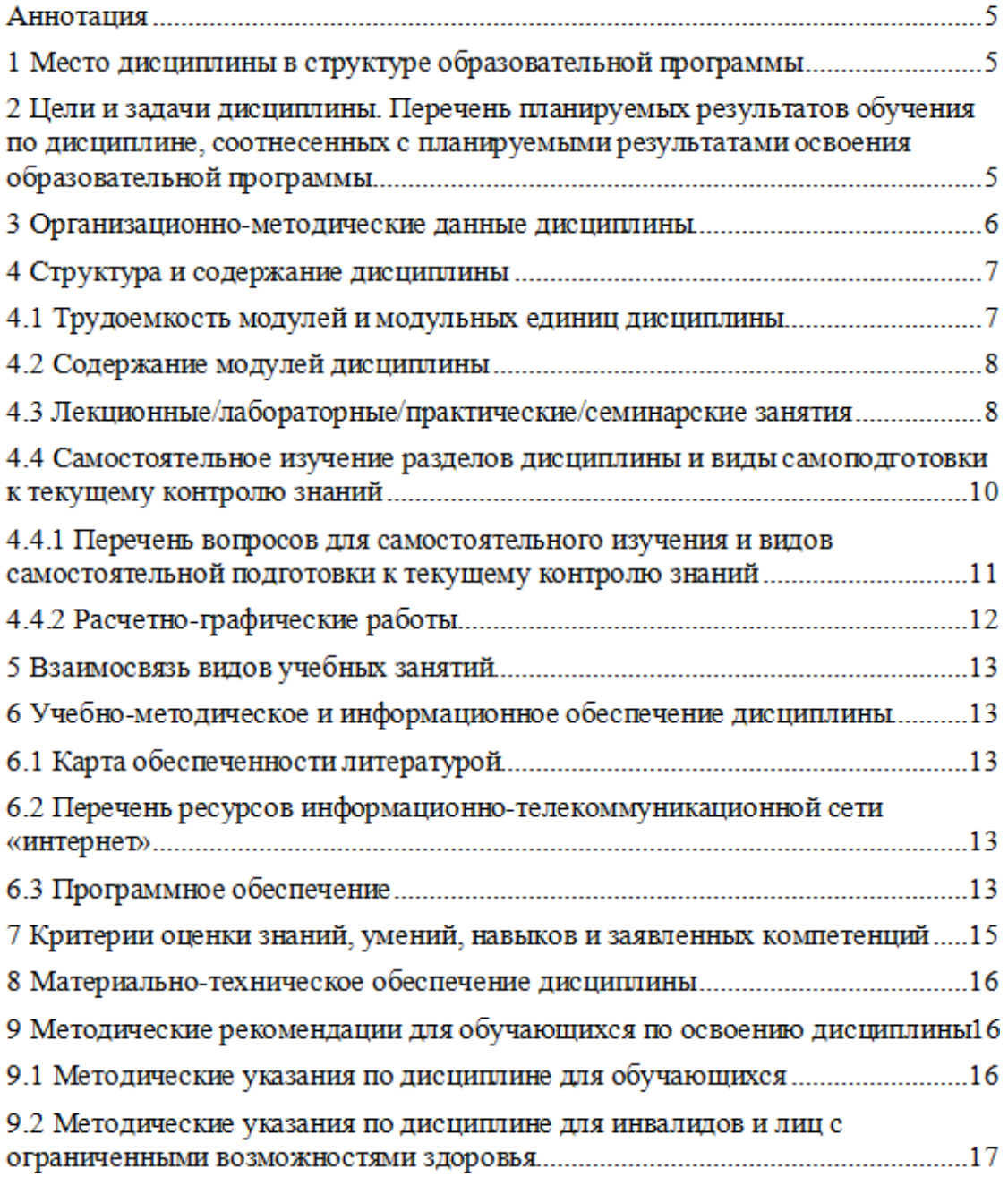

## **Аннотация**

Дисциплина «Компьютерная графика» относится к блоку дисциплин обязательнойчастиБ1.О.24дляподготовкистудентовпонаправлению 35.03.06«Агроинженерия».

Дисциплина реализуется в «Институте инженерных систем и энергетики» кафедрой «Общеинженерных дисциплин».

Дисциплина нацелена на формирование общепрофессиональных компетенций (ОПК-1) выпускника.

Содержание дисциплины охватывает круг вопросов, связанных с освоением студентами методов и средств машинной графики, приобретение знаний и умений по работе с системой КОМПАС-3D. Основные компоненты КОМПАС-3D – система трёхмерного твёрдотельного моделирования, чертёжно-графический редактор, система проектирования спецификаций и текстовый редактор.

Преподавание дисциплины предусматривает следующие формы организации учебного процесса: лекции, практические занятия, выполнение расчетно-графические работы, самостоятельная работа студента.

Программой дисциплины предусмотрены следующие виды контроля: текущий контроль успеваемости в форме тестирования и промежуточный контроль в форме зачёта.

Общая трудоемкость освоения дисциплины составляет 3 зачетных единицы, 108 часов. Программой дисциплины предусмотрены лекционные (16 часов), практические занятия (32 часов), и (60 часов) самостоятельной работы студента.

## **1. Место дисциплины в структуре образовательной программы**

Дисциплина «Компьютерное проектирование» включена в ОПОП направления 35.03.06 «Агроинженерия» в обязательную часть блока 1 Дисциплины (модули).

Предшествующими курсами, на которых непосредственно базируется дисциплина «Компьютерное проектирование» являются «Начертательная геометрия»; «Инженерная графика»; «Информатика».

Особенностью дисциплины является использование современных систем автоматизированного проектирования.

Контроль знаний студентов проводится в форме текущей и промежуточной аттестации.

## **2Целиизадачидисциплины. Перечень планируемых результатов обучения по дисциплине, соотнесенных с планируемыми результатами освоения образовательной программы.**

Целью дисциплины «Компьютерное проектирование» является освоение студентами теоретических и практических знаний и приобретение умений и навыков в области систем автоматизированного проектирования.

Задачи дисциплины:

- развитие у студентов пространственного мышления и навыков конструктивно-геометрического моделирования;

- выработка способностей к анализу и синтезу сложных пространственных форм, реализуемых с помощью САПР КОМПАС 3-D;

- получение студентами знаний, умений и навыков по выполнению и чертежей в САПР КОМПАС 3-D.

Таблица1

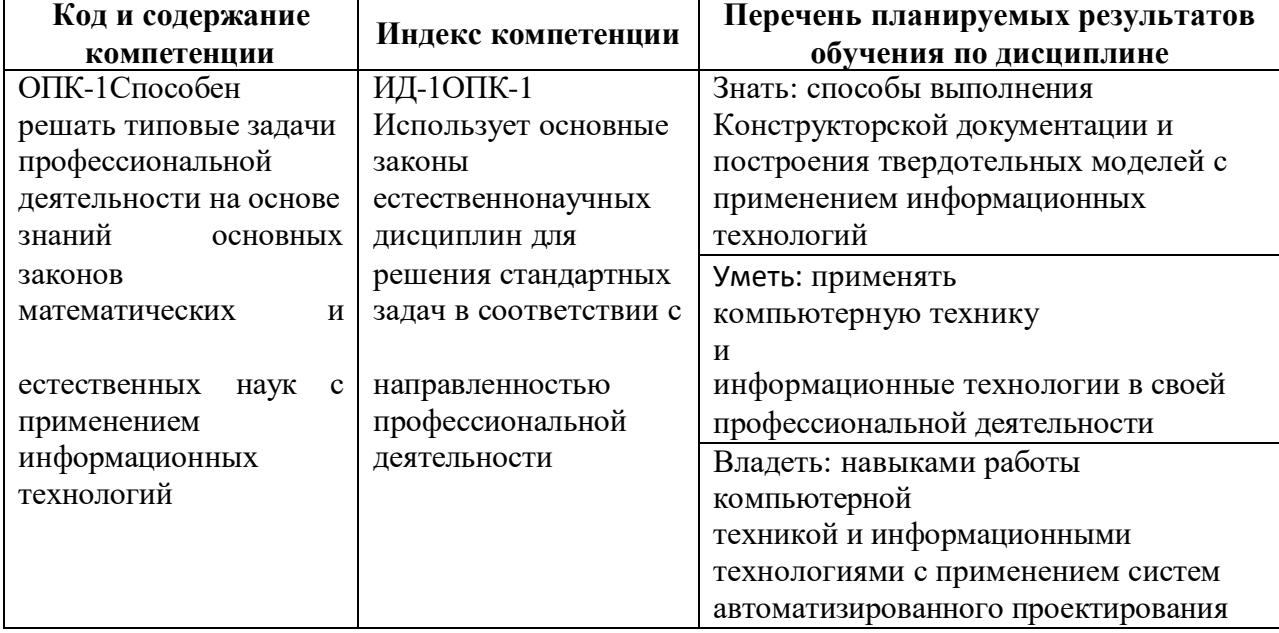

#### **Перечень планируемых результатов обучения по дисциплине**

#### **3Организационно-методическиеданныедисциплины**

Общая трудоёмкость дисциплины составляет 3зач. ед. (108часов), их распределение по видам работ и по семестрам представлено в таблице 2.

Таблица2

### **Распределение трудоемкости дисциплины по видам работ по семестрам**

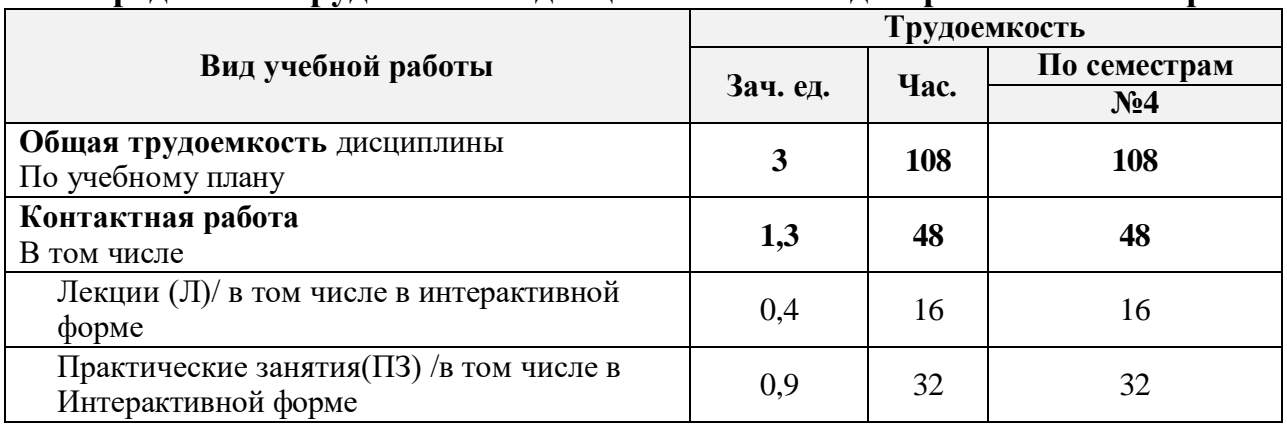

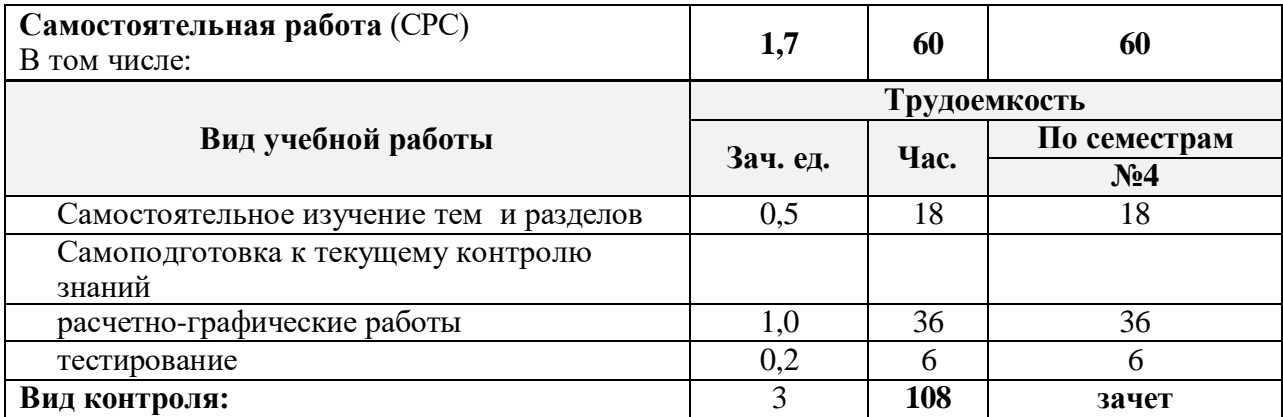

## **4. Структура и содержание дисциплины Трудоемкость модулей и модульных единиц дисциплины**

Таблица3

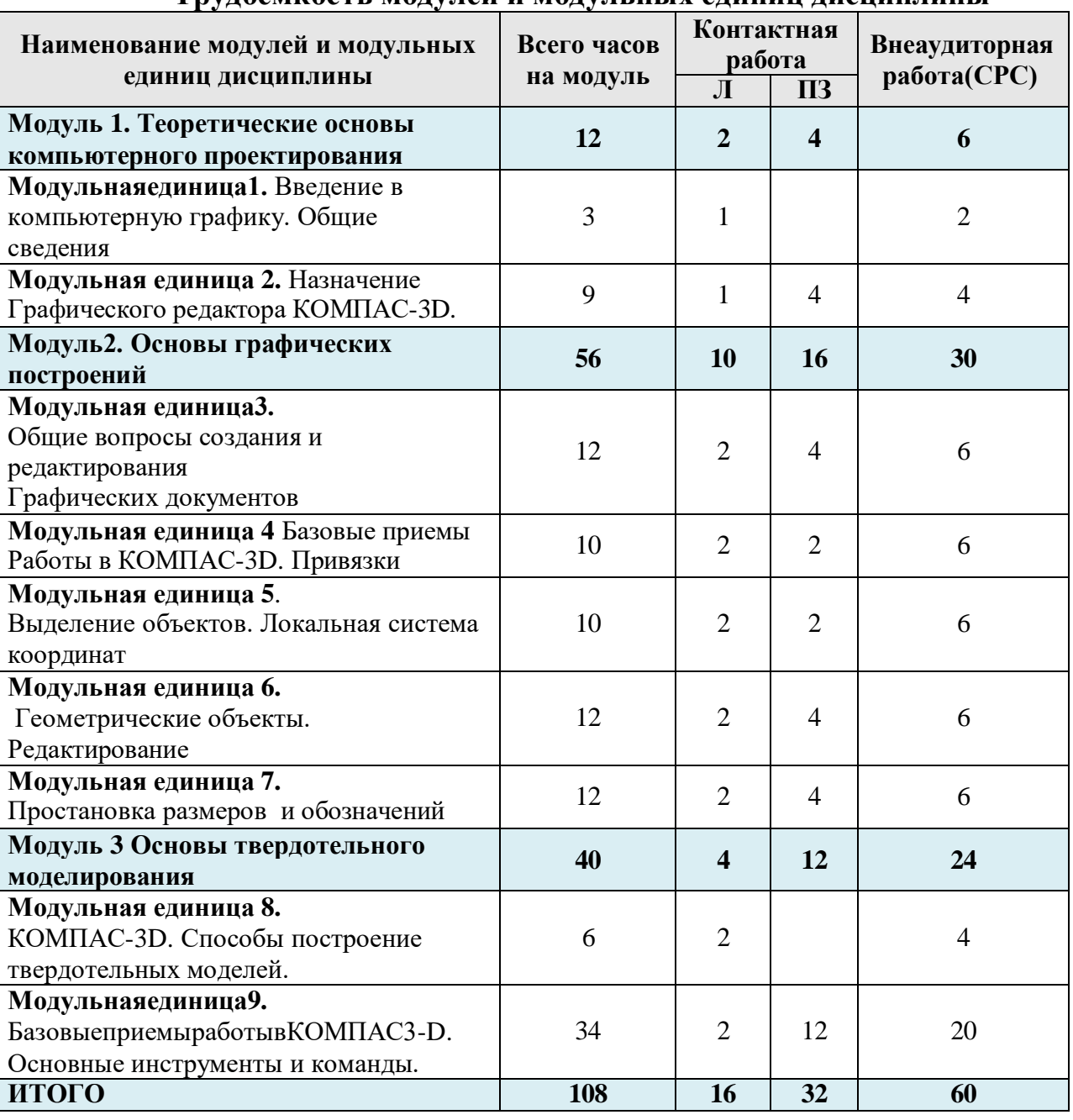

### **Трудоемкость модулей и модульных единиц дисциплины**

**МОДУЛЬ 1. Теоретические основы компьютерного проектирования.** В данном модуле обучения рассматриваются основные понятия компьютерной графики. Виды систем автоматизированного проектирования, их достоинства и недостатки.

**Модульная единица 1.** В данной модульной единице дисциплины рассматриваются введение в компьютерную графику. Общие сведения о компьютерном проектировании. Системы автоматизированного проектирования

**Модульная единица 2.** В данной модульной единице дисциплины рассматривается назначение графического редактора КОМПАС-3D и его основные элементы.

**МОДУЛЬ 2. Основы графических построений.** В данном модуле обучения рассматриваются общие вопросы создания и редактирования документов.

**Модульная единица 3.** В данной модульной единице дисциплины рассматриваются общие вопросы создания и редактирования графических документов.

**Модульная единица 4**. В данной модульной единице дисциплины рассматриваются базовые приемы работы в КОМПАС-3D. Виды привязок.

**Модульная единица 5**. В данной модульной единице дисциплины рассматриваются способы выделение объектов. Создание и настройка локальной системы координат.

**Модульная единица 6.** В данной модульной единице дисциплины рассматриваются виды геометрических объектов и их редактирование.

**Модульная единица7.**В данной модульной единице дисциплины рассматриваются способы простановки размеров и обозначений.

**МОДУЛЬ 3. Основы твердотельного моделирования.** В данном модуле обучения рассматриваются вопросы создания и редактирования твердотельных моделей и сборок.

**Модульная единица 8.** В данной модульной единице дисциплины рассматриваются способы построение твердотельных моделей.

**Модульная единица 9.** В данной модульной единице дисциплины рассматриваются базовые приемы работы в КОМПАС 3-D. Основные инструменты и команды.

> **Лекционные/лабораторные/практические/семинарские занятия** Таблина4

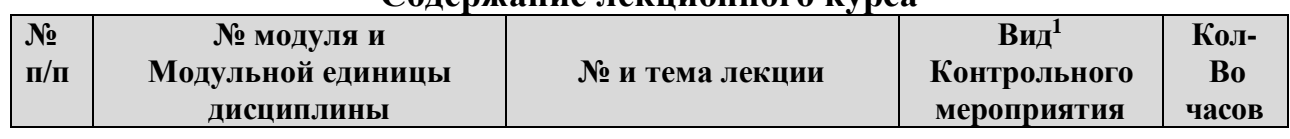

**Содержание лекционного курса**

1**Видмероприятия:**тестирование,коллоквиум,зачет,экзамен,другое

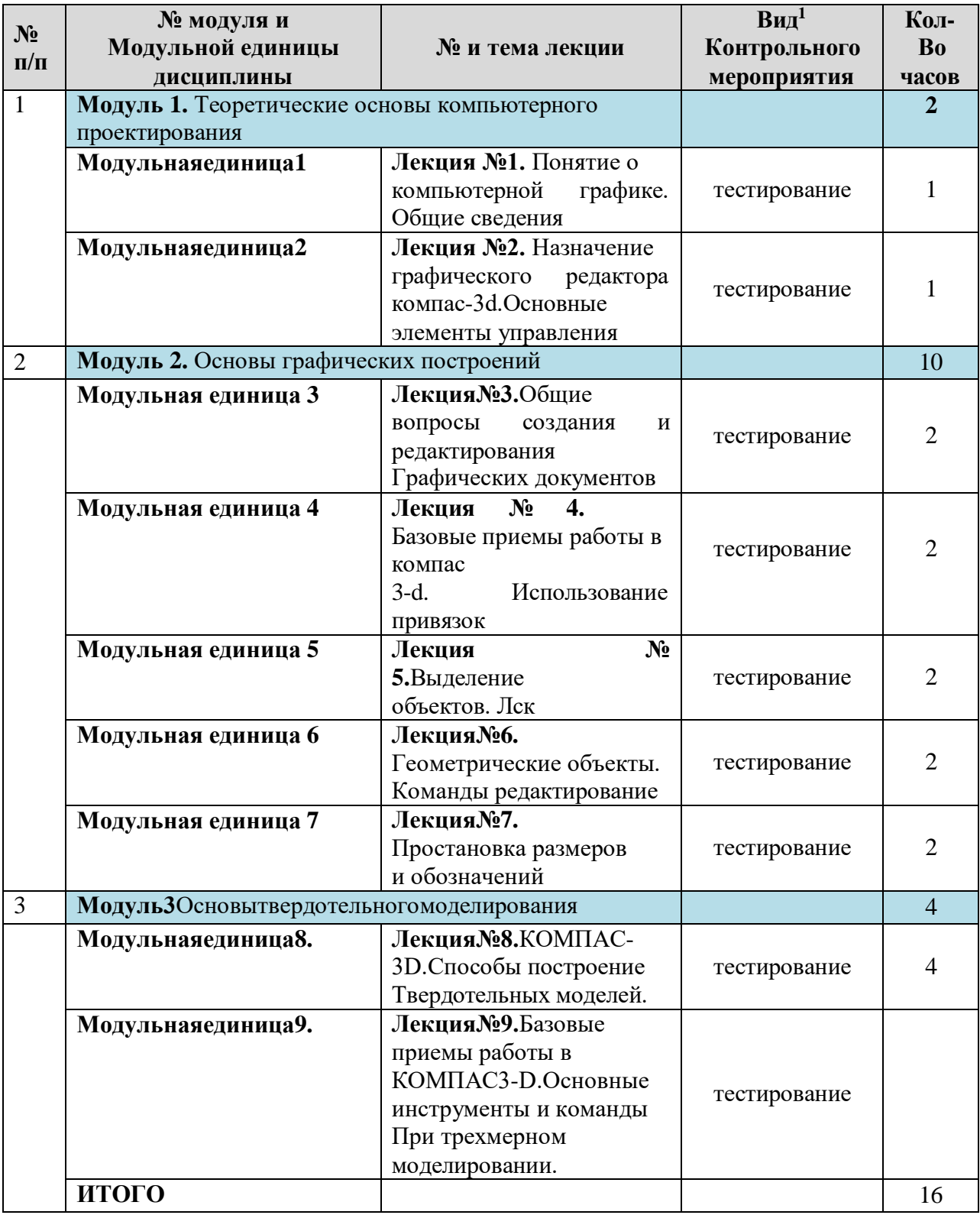

Таблица5

## **Содержание занятий и контрольных мероприятий**

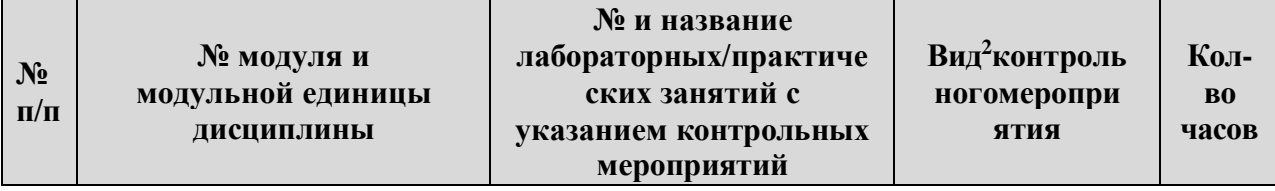

2**Видмероприятия:**тестирование,коллоквиум,зачет,экзамен,другое

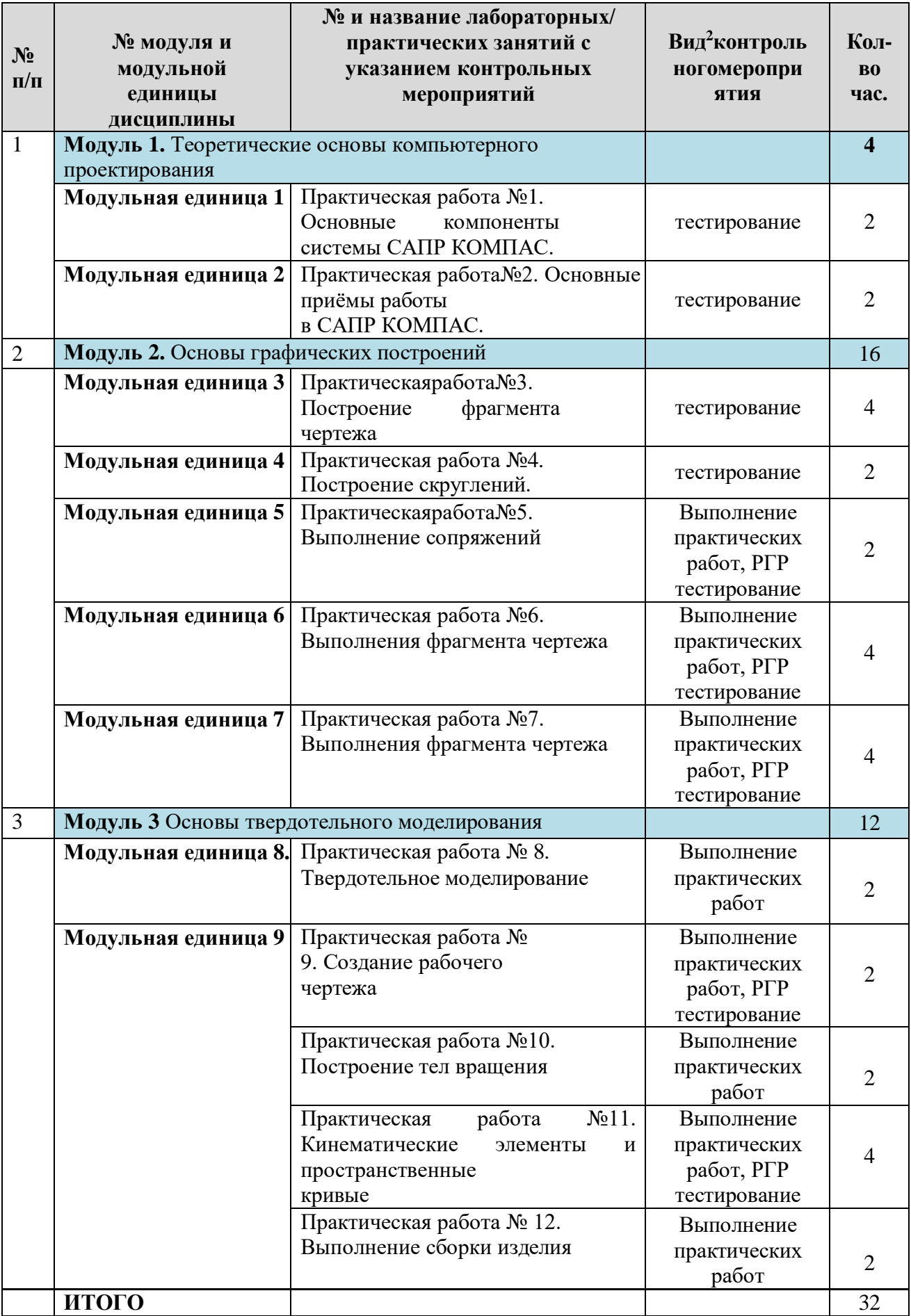

### **Самостоятельное изучение разделов дисциплины и виды самоподготовки к текущему контролю знаний**

Самостоятельная работа студентов (СРС)организуется с целью развития навыков работы с учебной и научной литературой, выработки способности вести научно-исследовательскую работу, а также для систематического изучения дисциплины.

Рекомендуются следующие формы организации самостоятельной работы студентов:

 организация и использование электронного курса дисциплины размещенного на платформе LMS Moodle для СРС https://e.kgau.ru/course/view.php?id=1426.

- Работа над теоретическим материалом, прочитанным на лекциях;
- Самостоятельное изучение отдельных разделов дисциплины;
- Выполнение расчетно-графических работ;
- Самотестирование по контрольным вопросам (тестам).

## **Переченьвопросовдлясамостоятельногоизученияивидовсамост оятельнойподготовкиктекущемуконтролюзнаний**

Таблица6

### **Переченьвопросовдлясамостоятельногоизученияивидовсамостояте льнойподготовкиктекущемуконтролюзнаний**

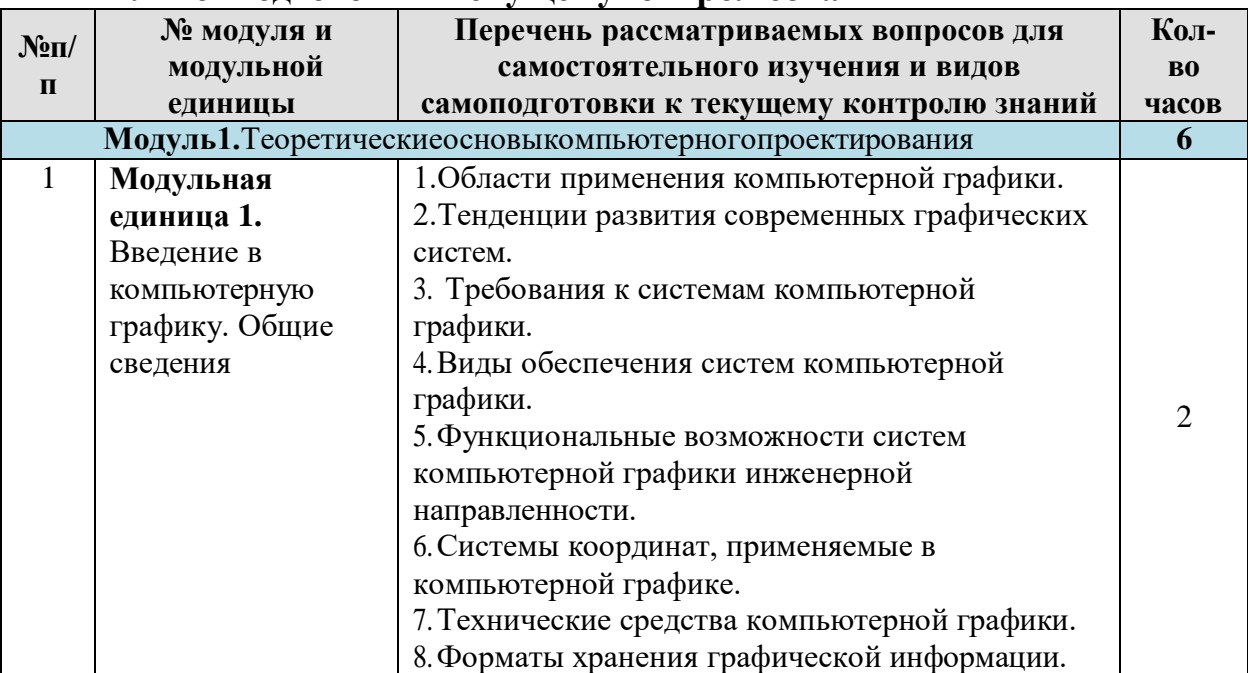

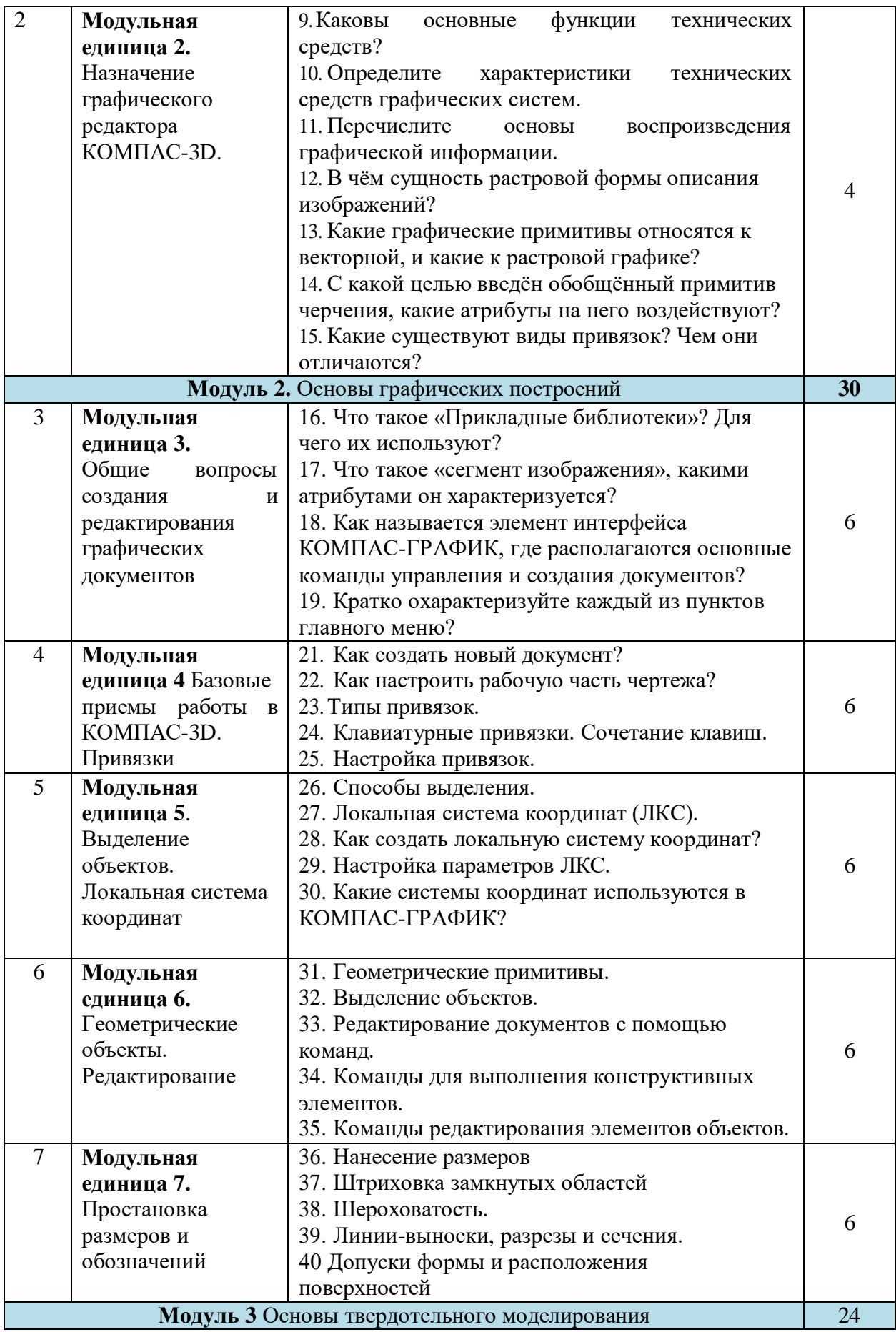

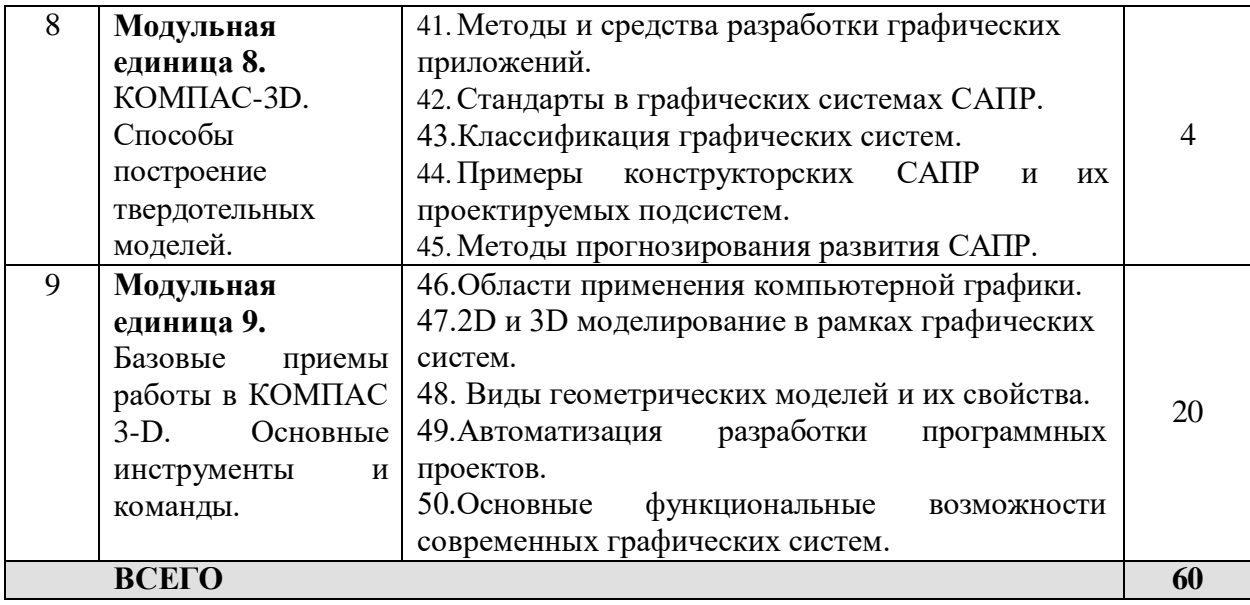

# Расчетно-графические работы

 $Ta6\pi ma7$ 

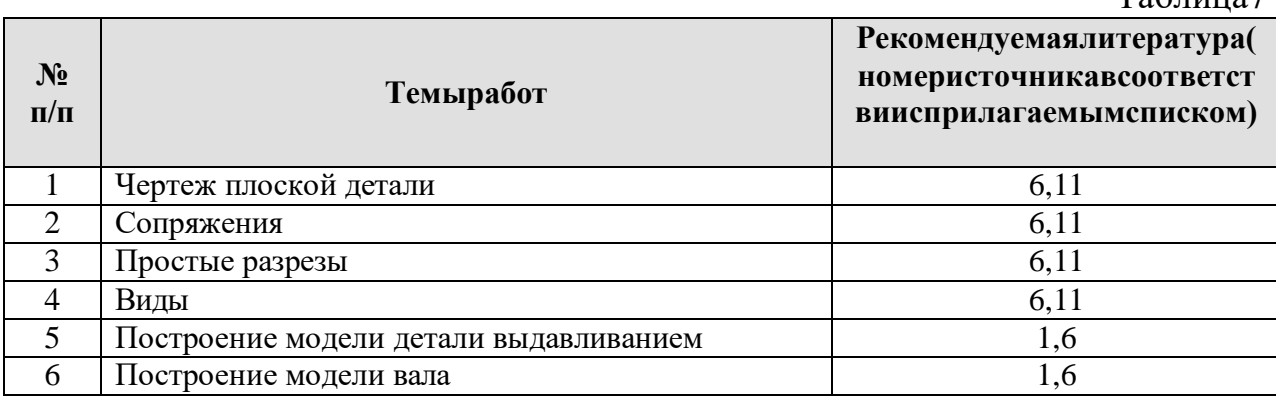

## 5Взаимосвязьвидовучебныхзанятий

Таблица8

# Взаимосвязькомпетенцийсучебнымматериаломиконтролемзнанийстуде

**HTOB** 

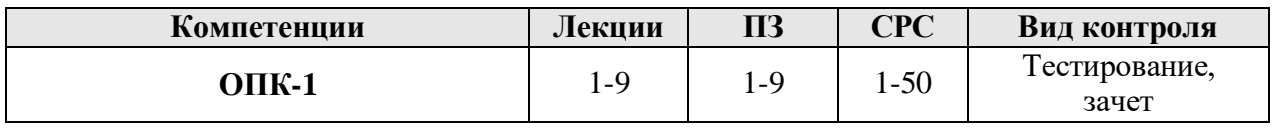

## **6 Учебно-методическое и информационное обеспечение дисциплины**

### **Литература:**

1.Кудрявцев, Е.М. Компас-3D V10: максимально полное руководство : в 2 томах / Е. М. Кудрявцев. - М. : [ДМК Пресс], 2008. - 608 с. Т.1

2.Меновщиков В.А., Проектирование электрических приводов, Красноярск: КрасГАУ, 2012.-163с.

3.Кудрявцев Е. М. Компас-3D V10 : максимально полное руководство : в 2 томах. - (Проектирование). Т. 2, 2008. - 1185 с.

4.Левицкий,ВладимирСергеевич.Машиностроительноечерчениеиавтоматизация выполнения чертежей: учебник / В. С. Левицкий, 2009. - 434, [1] с.

5. Первиненко Е.Н., Компьютерная графика, Сборник упражнений и практических работ, Красноярск: КрасГАУ, 2012.-46с.

## **6.1Картаобеспеченностилитературой**

Картаобеспеченностилитературойпредставленовтаблице9.

## **6.2. Перечень ресурсов информационно-телекоммуникационной сети«Интернет»**

1. Методические материалы, размещённые на сайте «КОМПАС в образовании».<http://kompas-edu.ru/>

2. Сайт фирмы АСКОН. [http://www.askon.ru](http://www.askon.ru/) ВидеоурокиКОМПАС3D [http://www.teachvideo.ru/course/56.](http://www.teachvideo.ru/course/56)

## **6.3Программноеобеспечение**

Windows 7 Enterprise (бессрочная лицензия) Офисный пакет Office 2007 RussianOpenLicensePack(Академическаялицензия№44937729от15.12.2008) MS OpenLicenseOfficeAccess 2007 (Лицензия академическая №45965845 31.10.2011)

Kaspersky Endpoint Security длябизнеса.Стандартный Russian Edition. 1000- 1499Node2yearEdiucationalLicense(лицензия17E0-171204-043145-330-825 с 12.04.2017 до 12.12.2019)

Свободнораспространяемое программное обеспечение:Moodle3.5.6a (система дистанционного образования), Notepad++, Офисный пакет LibreOffice 6.2.1., Gimp, LibreCad, Modelio

Таблица9

## **Картаобеспеченностилитературой**

Кафедра <u>Общеинженерных дисциплин</u> Направление подготовки (специальность) 35.03.06«Агроинженерия» Дисциплина <u>Компьютерное проектирование</u>

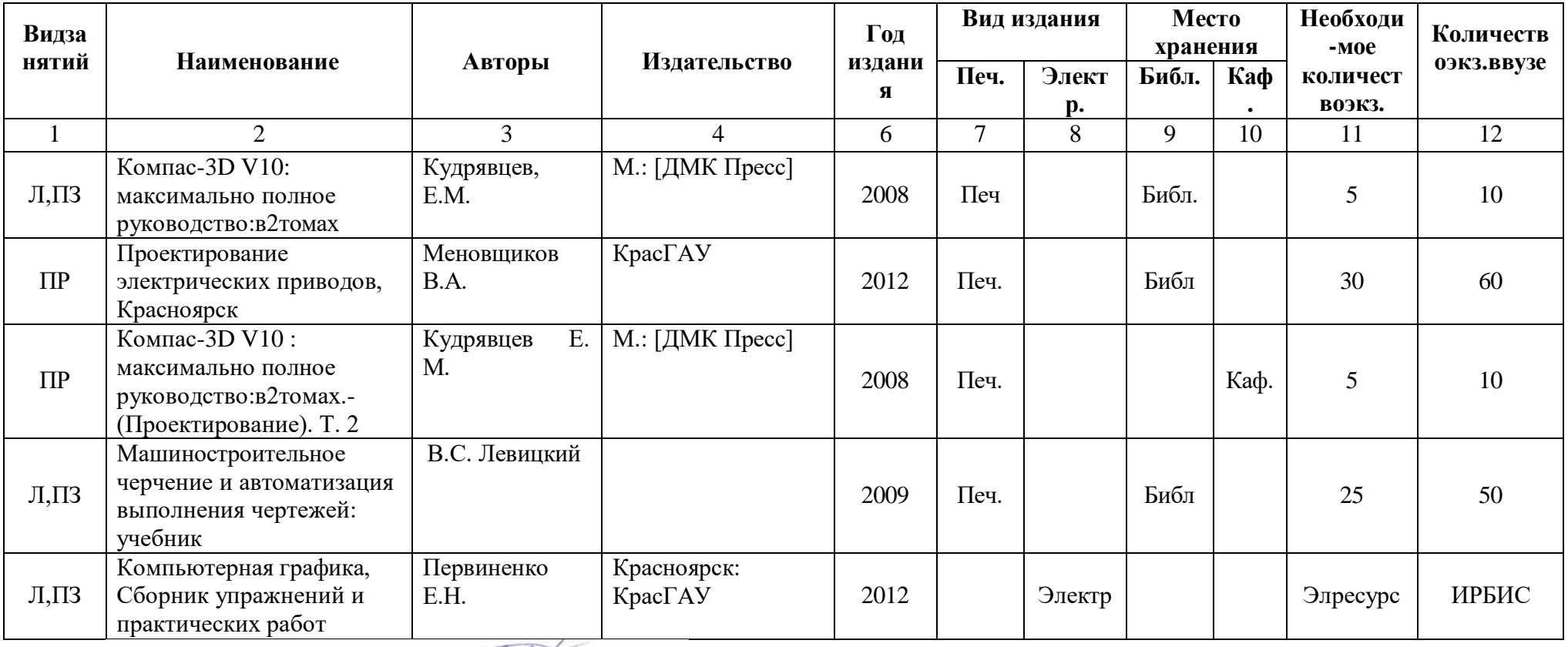

Директор Научной бибилиотеки **1999** Зорина Р.А.

## **7 Критерии оценки знаний, умений, навыков и заявленных компетенций**

Текущая аттестация студентов производится в дискретные временные интервалы лектором и преподавателем, ведущими лабораторные работы и практические занятия по дисциплине в следующих формах:

- тестирование
- выполнение лабораторных работ;

 отдельно оцениваются личностные качества студента (аккуратность, исполнительность, инициативность) – работа на персональном компьютере, своевременная сдача тестов.

Промежуточная аттестация по результатам семестра по дисциплине проходит в форме зачета по итогам выполненных работ.

Оценка знаний, умений, навыков, заявленных компетенций при изучении дисциплины «Компьютерное проектирование» проводится с использованием модульно-рейтинговой системы контроля знаний (таблица 10).

Таблица10

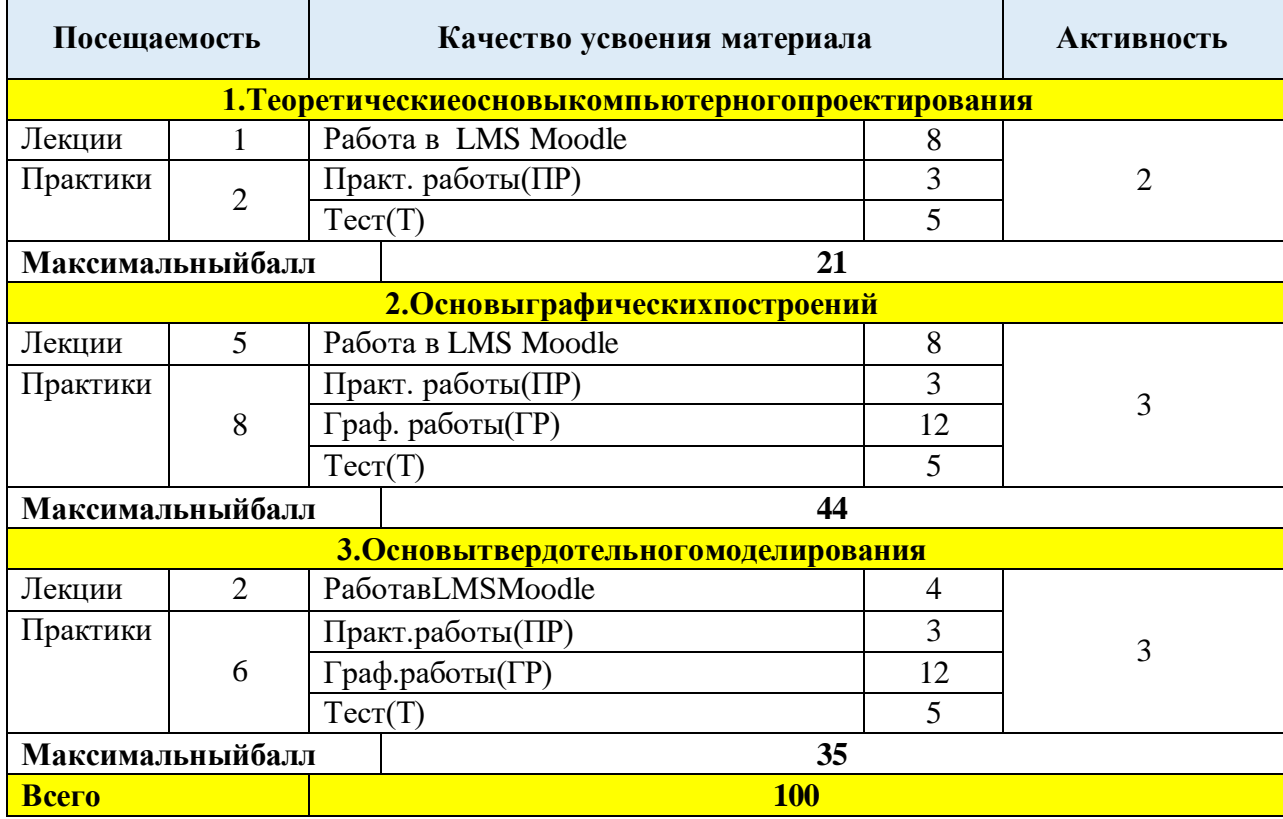

#### **Рейтинг-план по дисциплине**

Детальное описание критериев выставления оценок по текущей и промежуточной аттестации представлено в фонде оценочных средств по данной дисциплине,

При возникновении текущих задолженностей студент может выполнить практическую работу, набрав количество баллов в соответствии с

рейтинг-планом дисциплины в дистанционной форме на платформе LMSMoodle (https://e.kgau.ru/). При этом критерии оценки не меняются, однако необходимо учитывать временные интервалы, установленные в настройках электронного учебного курса.

Любой вид занятий по дисциплине «Компьютерное проектирование»может быть отработан студентом с другой группой (по согласованию с ведущим преподавателем), но не в ущерб рабочему времении другим дисциплинам ОПОП.

## **8Материально-техническоеобеспечениедисциплины**

4 Лекционный зал Стационарная мультимедийная установка, компьютер, парты, лавки, меловая доска.

Учебные аудитории для проведения занятий семинарского типа, групповых и индивидуальных консультаций, текущего контроля и промежуточной аттестации, а также помещения для самостоятельной работы и помещения для хранения и профилактического обслуживания учебного оборудования:

1-26 Компьютерный класс Компьютерный класс с выходом в интернет: Компьютер DEPO Neos i3 2120/4G/DVD+RW/монитSamsun - 20 шт., Передвижной проекционный столикРТ-5, Экран демонстрационный. Переносная мультимедийная установка, меловая доска, принтер.

9Методические рекомендации для обучающихся по освоению дисциплины

## **Методическиеуказанияподисциплинедляобучающихся**

При изучении дисциплины «Компьютерное проектирование» обучающимся необходимо поэтапно рассмотреть модульные единицы, начиная с определений и общих понятий, представленных в первой лекции. Как в элементах контактной работы, так и в дистанционной форме, изучение модульных единиц требует установленной последовательности. После лекционного занятия

необходимозакрепитьизученныйматериалнаплатформеLMSMoodle.Дляэтого студенты проходят элемент «лекция» по соответствующей тематике.

Для реализации программы дисциплины требуется наличие компьютерного класса, укомплектованного компьютерами, локальной сетью. На практических занятиях используются методические указания по выполнению упражнений, практических работ, содержащих краткое описание основных команд и примерных алгоритмов. Данные методические указания дублируются в электроном курсе на платформе LMSMoodle.

Для текущей аттестации в каждом модуле студентами выполняется самостоятельная работа, а также тестирование по модулям дисциплины.

Работая в электронном курсе, на платформе LMSMoodle (https://e.kgau.ru/),преждечемприступатьктестированиюнеобходимо

изучить теоретический материал по модулям дисциплины. Количество попыток ограничено.

Для экономии времени некоторые вопросы из перечня для самостоятельной работы можно разобрать на консультациях, проводимых в соответствии с расписанием преподавателя. Также на консультациях возможна защита отчетов по практическим и лабораторным работам.

## **Методическиеуказанияподисциплинедляинвалидовилицсогран иченнымивозможностямиздоровья**

В целях освоения учебной программы дисциплины инвалидами илицами с ограниченными возможностями здоровья обеспечивается:

1. Для инвалидов и лиц с ограниченными возможностями здоровья по зрению:

размещение в доступных для обучающихся местах и в адаптированной форме справочной информации о расписании учебных занятий;

присутствие ассистента, оказывающего обучающемуся необходимую помощь;

выпуск альтернативных форматов методических материалов (крупный шрифт или аудиофайлы);

2. Для инвалидов и лиц с ограниченными возможностями здоровья послуху:

надлежащими звуковыми средствами воспроизведение информации;

3. Для инвалидов и лиц с ограниченными возможностями здоровья, имеющих нарушения опорно-двигательного аппарата:

возможность беспрепятственного доступа обучающихся в учебные помещения, туалетные комнаты и другие помещения института, а также пребывание в указанных помещениях.

Образование обучающихся с ограниченными возможностями здоровья может быть организовано как совместно с другими обучающимися, так и в отдельных группах или в отдельных организациях.

Перечень учебно-методического обеспечения самостоятельной работы обучающихся по дисциплине.

Учебно-методические материалы для самостоятельной работы обучающихся из числа инвалидов и лиц с ограниченными возможностями здоровья предоставляются водной из форм, адаптированных к ограничениям их здоровья и восприятия информации.

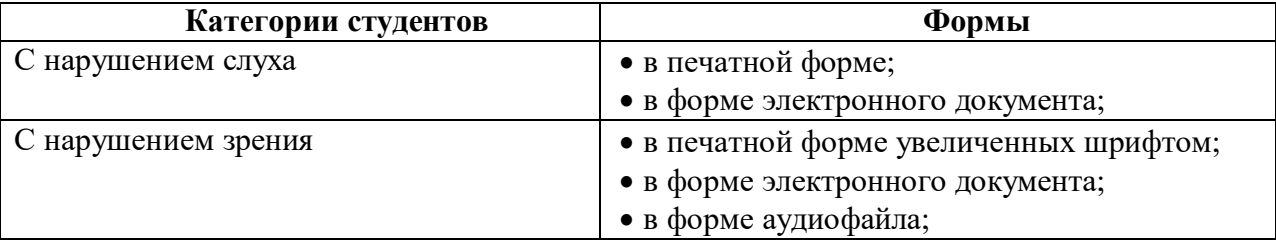

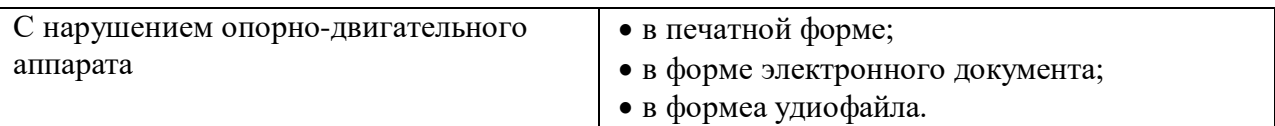

Данный перечень может быть конкретизирован в зависимости от контингента обучающихся.

В освоении дисциплины инвалидами и лицами с ограниченными возможностями здоровья большое значение имеет индивидуальная работа. Под индивидуальной работой подразумевается две формы взаимодействия с преподавателем: индивидуальная учебная работа (консультации), т.е. дополнительное разъяснение учебного материала и углубленное изучение материала с теми обучающимися, которые в этом заинтересованы, и индивидуальная воспитательная работа. Индивидуальные консультации по предмету являются важным фактором, способствующим индивидуализации обучения и установлению воспитательного контакта между преподавателеми обучающимся инвалидом или обучающимся с ограниченными возможностями здоровья.

#### **РЕЦЕНЗИЯ**

#### на рабочую программу курса «Компьютерное проектирование» для студентов института инженерных систем и энергетики Красноярского ГАУ по направлению 35.03.06- Агроинженерия

Рабочая программа по курсу «Компьютерное проектирование» для студентов института инженерных систем и энергетики составлена на основании ФГОСВО по направлению подготовки 35.03.06 - Агроинженерия, профиль «Электрооборудование и электротехнологии в АПК». Программа разработана Полюшкиным Н.Г.

Изучаемая дисциплина «Компьютерное проектирование» относится общеобразовательному циклу общепрофессиональные дисциплины.

Программой дисциплины предусмотрены лекции (16 часов), лабораторные занятия (32 часов) и (60 часов) самостоятельной работы студента.

В программе представлены цели, задачи, структура и содержание, организационнометодические компоненты и учебно-методическое обеспечение дисциплины.

Содержание программы распределено на два дисциплинарных модуля, которые адекватно отражают все разделы дисциплины «Компьютерное проектирование». Материал в модулях хорошо структурирован и имеет последовательное изложение.

В качестве рекомендации по дальнейшему улучшению учебного курса можно предложить автору уделить больше внимания интерактивным формам работы студентов.

В целом, рабочая программа доцента ПолюшкинаН.Г. представляет собой достаточно цельное и полное изложение учебного курса, соответствует требованиям ФГОС ВО учебной дисциплины «Компьютерное проектирование», на основании чего может быть рекомендована в качестве программы для чтения курса студентам института пищевой и перерабатывающей промышленности Красноярского государственного аграрного университета.

Доцент кафедры «Стандартизация, метрология и управление качеством» политехнического института СФУ, к.т.н.

А.П. Батрак